## Fichier:How to Listen to Tidal on Multiple Devices Simultaneously tidal-invite-member-family-plan.jpg

## **Manage Family**

Add up to 5 family members to your plan.

Invite family member  $^{+}$ 

Pas de plus haute résolution disponible.

[How\\_to\\_Listen\\_to\\_Tidal\\_on\\_Multiple\\_Devices\\_Simultaneously\\_tidal-invite-member-family-plan.jpg](https://wikifab.org/images/b/b7/How_to_Listen_to_Tidal_on_Multiple_Devices_Simultaneously_tidal-invite-member-family-plan.jpg) (700 × 212 pixels, taille du fichier : 12 Kio, type MIME : image/jpeg)

How\_to\_Listen\_to\_Tidal\_on\_Multiple\_Devices\_Simultaneously\_tidal-invite-member-family-plan

## Historique du fichier

Cliquer sur une date et heure pour voir le fichier tel qu'il était à ce moment-là.

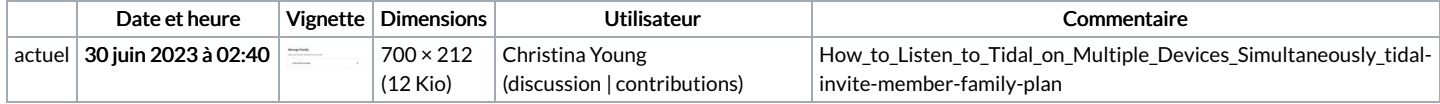

Vous ne pouvez pas remplacer ce fichier.

## Utilisation du fichier

La page suivante utilise ce fichier :

How to Listen to Tidal on Multiple Devices [Simultaneously](https://wikifab.org/wiki/How_to_Listen_to_Tidal_on_Multiple_Devices_Simultaneously)